Actuellement, la théorie de la tectonique des plaques est admise sans problème. Mais il n'en a pas toujours été ainsi

# **A- De la théorie de « la dérive des continents » de A. Wegener, à la théorie actuelle :**

*Matériel : Film vidéo : Wegener et la tectonique de plaques*

- 1) Sur quelles observations Wegener s'appuie-t-il pour affirmer que les continents se sont déplacés les uns par rapport aux autres ?
- 2) Réaliser un schéma de la Superficie de la Terre vue en coupe que rend compte de l'hypothèse de Wegener.
- 3) Relever des différences entre la théorie de Wegener et la théorie actuelle de la tectonique des plaques..

## **B- Le découpage de la Terre en plaques**

## *Matériel. Logiciel Sismolog*

Activités : Utiliser les fonctionnalités du logiciel Sismolog pour faire apparaître à l'écran :

- à l'échelle de la planisphère : les marqueurs du découpage de la lithosphère en plaques.
- à l'échelle des limites (ou frontières) des plaques : les particularités du relief et la répartition des volcans et des foyers sismiques

### Production :

1) Préciser les caractéristiques générales des plaques lithosphériques.

2) Préciser les caractéristiques des divers types de frontières de plaques.

3) Proposer un modèle de fonctionnement cinématique (rendant compte des mouvements) de

la lithosphère permettant d'expliquer les caractéristiques des plaques et de leurs frontières.

## **C- Preuves des mouvement de la lithosphère apportés par les forages sous-marins**

*Matériel : Carte en couleur des fonds marins et résultats de forages sous-marins.*

- 1) Comment varie l'épaisseur des sédiments depuis la dorsale vers la marge continentale
- 2) Quelle information apporte l'étude de l'age des plus anciens sédiments obtenus pour chacun des sondages en ce qui concerne la tectonique des plaques.
- 3) Tracer une coupe schématique, sans tenir compte de la profondeur exacte des sédiments des sédiments et du plancher océanique en utilisant le document
- 4) Comparer avec la coupe fournie en annexe.

## **D- Preuves des mouvements de la lithosphère apportées par le paléomagnétisme**

#### *Matériel : Fiche de document 1*

Activités et production:

- 1- Décalquer la coupe transversale 1b du document 1
- 2- En utilisant les profils magnétiques, représenter par des bandes noires les anomalies positives et par des bandes blanches les anomalies négatives
- 3- Décrire la disposition particulière des bandes d'anomalies magnétiques
- 4- Quelle hypothèse pouvez-vous alors formuler
- 5- Calculer alors la vitesse d'expansion océanique à partir de ces données

océanique.

Le globe terrestre présente un champ magnétique. Depuis le début du siècle (travaux de Brunhes, 1906), on sait que ce champ magnétique peut évoluer et même s'inverser au cours des temps géologiques.

Les basaltes contiennent des cristaux riches en oxydes de fer qui peuvent s'aimanter et s'orienter lors du refroidissement du magma, enregistrant ainsi les caractéristiques du champ magnétique terrestre. Cette<br>aimantation conservée par un basalte lors de sa mise en place (aimantation rémanente) se superpose alors localement à l'effet du champ magnétique terrestre. Si l'aimantation rémanente d'un basalte est de même signe que le champ magnétique terrestre actuel, celuici est renforcé et on mesure alors localement à l'aide d'un magnétomètre un champ magnétique de valeur supérieure à la normale : on parle d'anomalie positive. Dans le cas contraire la valeur du champ magnétique est localement diminuée : on parle d'anomalie négative.

Le document la ci-contre présente une série de profils magnétiques relevés au-dessus de la dorsale Atlantique, au sud-est de l'Islande. Le document 1b cidessous présente de façon détaillée l'un de ces profils magnétiques.

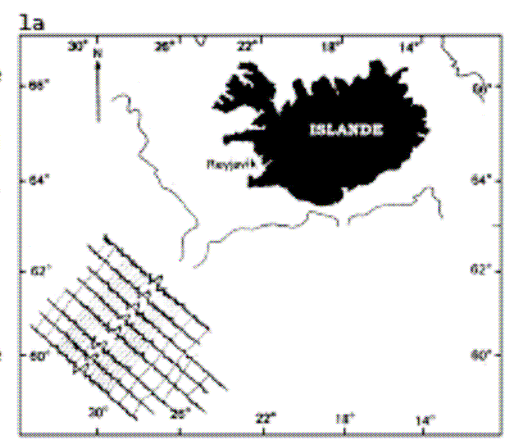

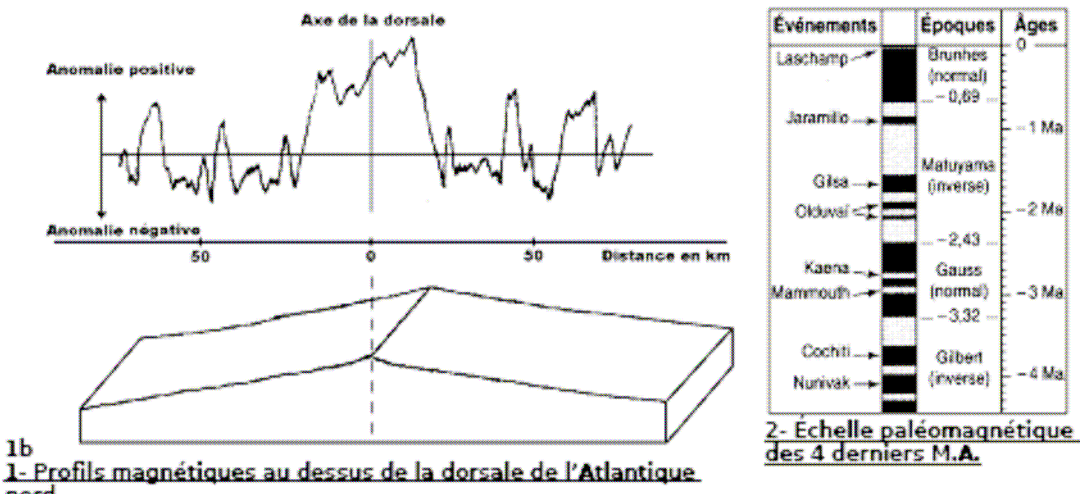

nord En 1963. Vine et Matthiews, deux chercheurs anglais de Cambridge, exploitent ces connaissances sur le paléomagnétisme terrestre pour expliquer la répartition des anomalies magnétiques du plancher

Depuis 1968, des campagnes<br>océanographiques, menées par des<br>navires foreurs, ont recueilli bon nombre<br>d'informations sur la couche de<br>sédiments qui recouvre le plancher<br>océanique de divers océans.<br>Sur les continents les co sédimentaires peuvent être très<br>épaisses (jusqu'à 15 km) et très<br>anciennes (jusqu'à 3800 Ma).

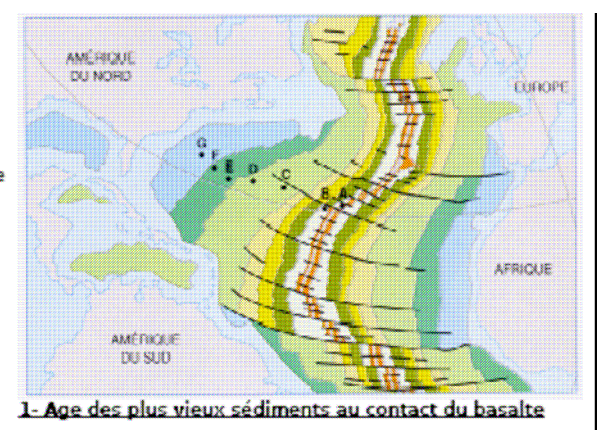

Ages des sédiments obtenus lors des sondages dans l'atlantique

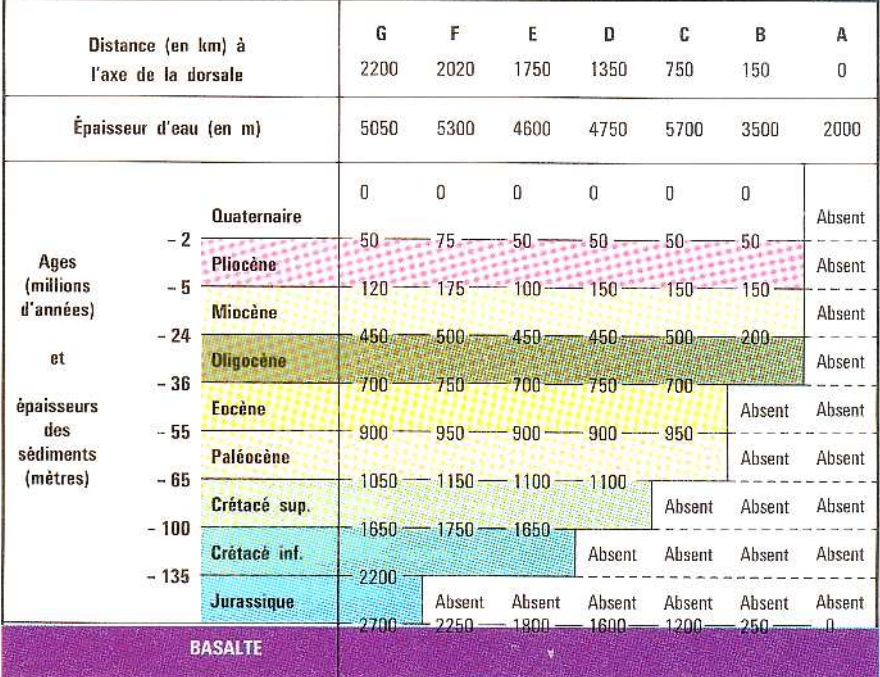

Coupe réalisée à partir des valeurs précédentes

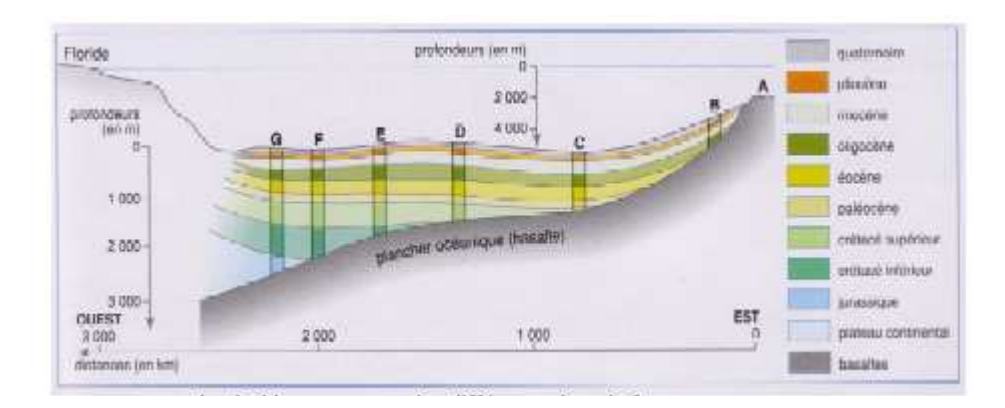